## $\operatorname{ffgolf}^{\circledast}$

## Mise à jour infos joueur

Préparation, inscription joueurs, cocher l'ensemble des participants ou "le" ou "les" joueurs à mettre à jour, puis "Mise à jour infos Joueurs"

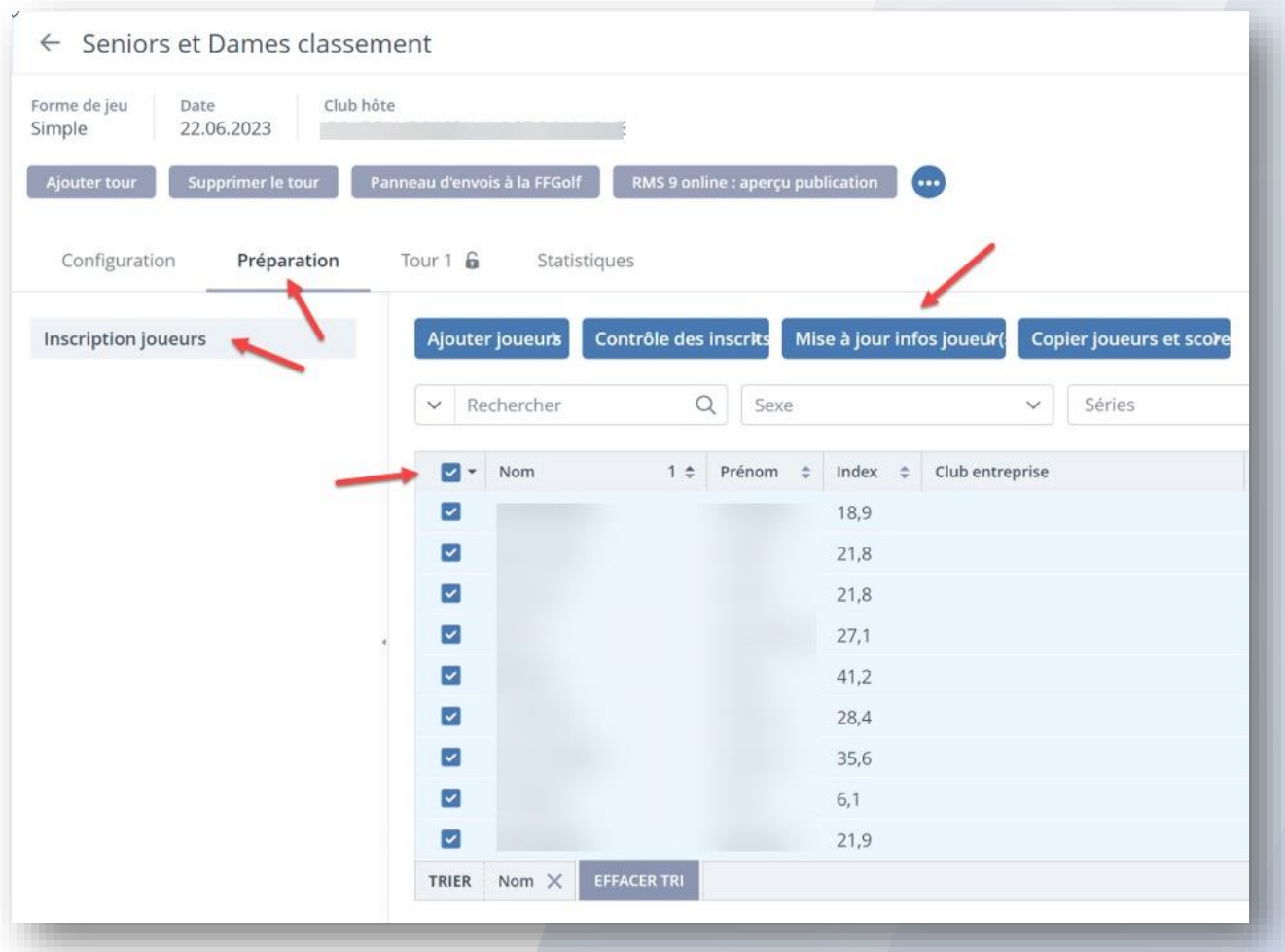